HW2 Solution

Wednesday, December 02, 2009 2:39 PM

1) Recall that  $c = f\lambda$ , which means  $\lambda = \frac{c}{f}$ Here,  $f = 0.9 \times 10^{9}$ , 1.9×10, and 5.8×10 Hz. Hence,  $\lambda = 33.3$ , 15.8, and 5.17 cm (2) We will use MATLAB to find the values of N when i and j are between O and 7. Here is the code:  $[1 \text{ J}]$  = meshgrid(0:6,0:6); This part finds  $N = 1.2 + 1.*J + J.2;$  $N = 1.2 + 1.7 + 1.2$ ;<br>N = unique(reshape(N, 1, numel(N)));  $\left\{\n\begin{array}{ccc}\n\text{the } & \text{integer }\text{values} \\
\text{of } & \text{other }\text{otherwise}\n\end{array}\n\right.$  $N = N(N > 7);$  Toke only  $N > 7$  $N = N(1:15)$   $\sim$  Use only 15 values. So, the next  $15$  values of  $N$  are

9 12 13 16 19 21 25 27 28 31 36 37 39 43 48

missing We know that we can't have any values of N between the above numbers be cane we have consider all  $i, j$  between 0 and 6. Any other values of N must come from (i, j) pair which has at least one of tre i or j >7 which will give  $N \geqslant 7^2 = 49$ .

(3) (a) Each simplex channel use 25 kHz. So, each duplex channel use  $25 \times 2$ こ50 んけと、 Total spectrum = 20 MHZ

 $1$  otol spectrum = 20 MHz<br>  $x$  duplex channel =  $\frac{20 \times 10^{6}}{50 \times 10^{6}}$  =  $\frac{100 \text{ channels}}{50 \times 10^{6}}$ <br>
Each cluster will use to whole 400 channels.

(b) Each cluster will use to whole 400 channels. These channels are divided among the cells in each cluster. For N=4, there are 4 cells in a clueter. Hence  $x$  channel =  $\frac{400}{100}$  = 100 channels per

 $(F)$  (a) To find the distance  $D_1, ..., D_6$ let's recall some facts about hexagon.

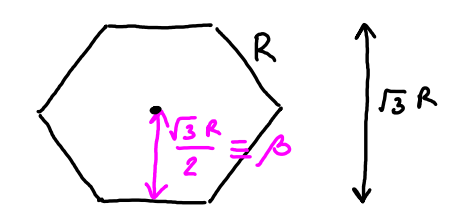

 $P_3$  and  $D_6$  are easy to find.  $D_3 = R + R = 2R$ B<sub>6</sub> = R+A + R +R = 4 R<br>For the rest of the distances, the key to find<br>them is to select suitable right friangles.

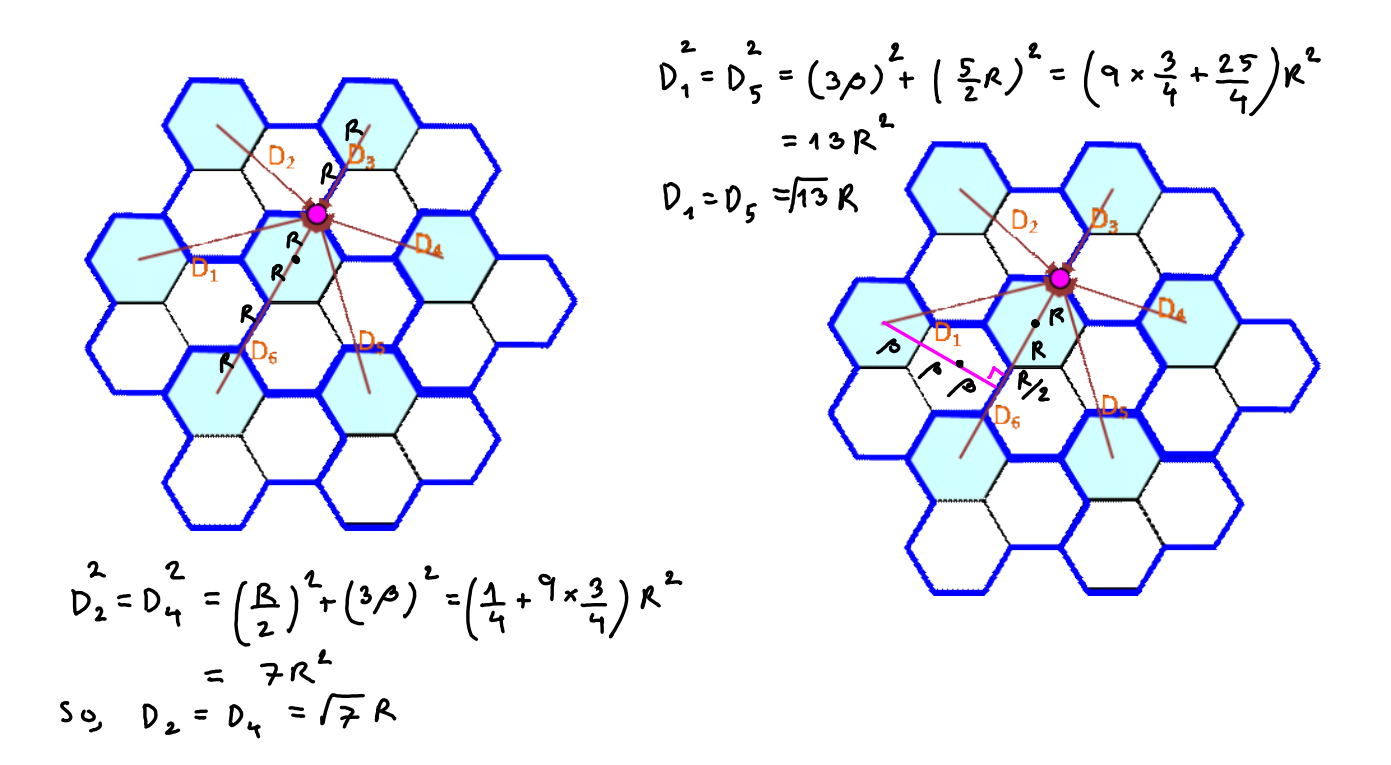

50, 
$$
\frac{b_1}{b_1}
$$
  
\n11  
\n20,  $\frac{b_2}{b_1}$   
\n31  
\n42  
\n53  
\n64  
\n65  
\n66  
\n67  
\n68  
\n69  
\n $\frac{b_1}{b_1} = \frac{b_1}{b_2} = \frac{b_1}{b_2}$   
\n $\frac{b_2}{b_3} = \frac{b_1}{b_3}$   
\n $\frac{b_2}{b_3} = \frac{b_1}{b_3}$   
\n $\frac{b_1}{b_2} = \frac{b_1}{b_3}$   
\n $\frac{b_2}{b_3} = \frac{a_1}{b_3}$   
\n $\frac{b_1}{b_2} = \frac{a_1}{b_3}$   
\n $\frac{b_2}{b_3} = \frac{a_1}{b_3}$   
\n $\frac{c_1}{b_3} = \frac{1}{b_3}$   
\n $\frac{c_2}{b_3} = \frac{1}{b_3}$   
\n $\frac{c_1}{b_3} = \frac{1}{b_3}$   
\n $\frac{c_2}{b_3} = \frac{1}{b_3}$   
\n $\frac{c_1}{b_3} = \frac{1}{b_3}$   
\n $\frac{c_2}{b_3} = \frac{1}{b_3}$   
\n $\frac{c_1}{b_3} = \frac{1}{b_3}$   
\n $\frac{c_2}{b_3} = \frac{1}{b_3}$   
\n $\frac{c_1}{b_3} = \frac{1}{b_3}$   
\n $\frac{c_2}{b_3} = \frac{1}{b_3}$   
\n $\frac{c_1}{b_3} = \frac{1}{b_3}$   
\n $\frac{c_1}{b_3} = \frac{1}{b_3}$   
\n $\frac{c_2}{b_3} = \frac{1}{b_3}$   
\n $\frac{c_1}{b_3} = \frac{1}{b_3}$   
\n $\frac{c_2}{b_3} = \frac{1}{b_3}$   
\n $\frac{c_1}{b_3} = \frac{1}{b_3}$   
\n $\$ 

(5)  $\frac{S}{L} = \frac{1}{K} (\sqrt{3N})^4 = \frac{1}{K} (3N)^2 = \frac{1}{K} 9N^2$ <br>We need this number to be  $\frac{15}{K}$  15 d  $\frac{15}{10} = 10^2$ <br>Recall that we want N to be small to get large<br>capacity value. Hence, we need to pick minimal<br>value of N is still satisfied.

For (a), we use 
$$
k = 6
$$
.  
\n $\frac{S}{I} = \frac{1}{2} \times 9 \times 10^2 \ge 15 \text{ dB}$   
\n $\frac{3}{2} = \frac{2}{3}$ 

$$
N^{2} \geq \frac{2}{3} \times 10^{\frac{-}{2}}
$$
  
\n
$$
P0ssible values of\nN are 3 4 79.... N \geq \sqrt{\frac{2}{3} \times 10^{3/2}} = 4.591
$$
  
\nFrom  $Q_{1}$ , the min value of N such that if  
\nis still  $\geq 4.6$  is  $N = 7$ .

For (b), we use 
$$
k = 2
$$
.  
\n $\frac{5}{I} = \frac{1}{2} \times 9 N^2 \ge 10^{3/2}$   
\n $N \ge \sqrt{\frac{2}{9} \times 10^{3/2}} = 2.651$ 

From  $Q_1$ , the min value of  $N$  such that it is s+ill  $\ge 2.6$  is  $N = 3$ .

For (c), we use 
$$
k=1
$$
  
\n
$$
\frac{S}{I} = qN^2 \ge 10^{3/2}
$$
\n
$$
N \ge \sqrt{\frac{1}{q} \times 10^{3/2}} = 1.874
$$

From Q, the min value of N such that it<br>is still  $\ge 1.874$  is  $N=5$ 

So, by using 120° sectoring the capacity of omnidirectional antenna.

However, if we're already we 120° sectoring,<br>using 60° sectoring does not help in term of capacity!!

$$
\text{(6) Let } \text{ErlangB} (m, A) = \frac{A^{m}/m!}{\sum_{i=0}^{\infty} A^{i}/i!}
$$

This gives the probability of blocking (Pb).

Ofcourse, we want  $P_b$  to be small. In this guestion, we want  $p_b \leq \frac{0.5}{100} = 0.005$ . For fixed m, ErlangB(m, A) is an increasing function of A. Hence, if we don't want PL

function of A. Hence, if we don't want 
$$
P_b
$$
 to be greater than some value, we will need  
\nthe limit the value of A to be level than some  
\nmax quantity a will.

\n(a) m = 5  $\Rightarrow P_b = \text{ErlongB}(5, A) \le 0.005$  [mATLAB  
\nEach user generates 0.1 E-limg.

\nSo N users will generate Nxo.1 E-limg.

\nSo N users will generate Nxo.1 E-limg.

\nSo, the system can support  $\frac{11 \text{ mers}}{11 \text{ mers}}$ 

\n(b) m = 15  $\Rightarrow$  E-lang B (15, A)  $\le 0.005$   
\n $A \le 7.38$   
\n $\Rightarrow N \le 7.38$   
\nSo, the system can  $\frac{1}{5}N$  for  $\frac{1}{5}3 \text{ mers}$ 

\nSo, the system can  $\frac{1}{5}N$  for  $\frac{1}{5}3 \text{ mers}$ 

\nSo, the system can  $\frac{1}{5}N$  for  $\frac{1}{5}3 \text{ mers}$ 

\nSo, the system can  $\frac{1}{5}N$  for  $\frac{150}{150 \text{ mers}}$ 

\nSo, the system can  $\frac{1}{5}N$  for  $\frac{150}{150 \text{ mers}}$ 

\nSo,  $A = 3$  calls per hour

\nSo,  $A = 2$  and  $\frac{1}{12}$  is  $\frac{1}{5} \times 10^5$ 

\nSo,  $A = 2$  and  $\frac{1}{12}$  is  $\frac{1}{5} \times 10^5$ 

\nSo,  $A = 3 \times 1$  is  $\frac{1}{5} \times 10^5$ 

\nSo,  $A = 3 \times 1$  is  $\frac{1}{5} \times 10^5$ 

\nSo,  $A = 3 \times 1$  is  $\frac{1}{5} \times 10^5$ 

\nSo,  $A = 3 \times 1$  is  $\frac{1}{5} \times 10^5$ 

\nSo,  $A = 3 \times 1$ 

 $\checkmark$ 

Our assumption of M/M/m/m queue which  
\nassumes "infinit" number of users with extremely  
\nsmall Erlang per user.

\nOf course, we never have "infinit" number of  
\nusers in real system.

\nSo, If will not give an accurate answer  
\nfor this cone.

\nIntuitive by the system which has one channel  
\nshould be able to support at least 1 user  
\nwith 0% blocking.

\nThe Erlong B formula should become more  
\naccurate when there are a lot of users.

\n(c) Erlang B (5,A) 
$$
\leq
$$
 0.01

\n $\Rightarrow$  A  $\leq$  1.36

\nNxAu

\nN  $\leq$  4x1.36 = 5.44

\nSo, the system can support  $\boxed{5}$  users

\n(d) Erlong B (5, 2x5x  $\frac{1}{4}$ ) = 0.0697 =  $\boxed{6.97/}$ .